# **Checklist: educatief softwarepakket**

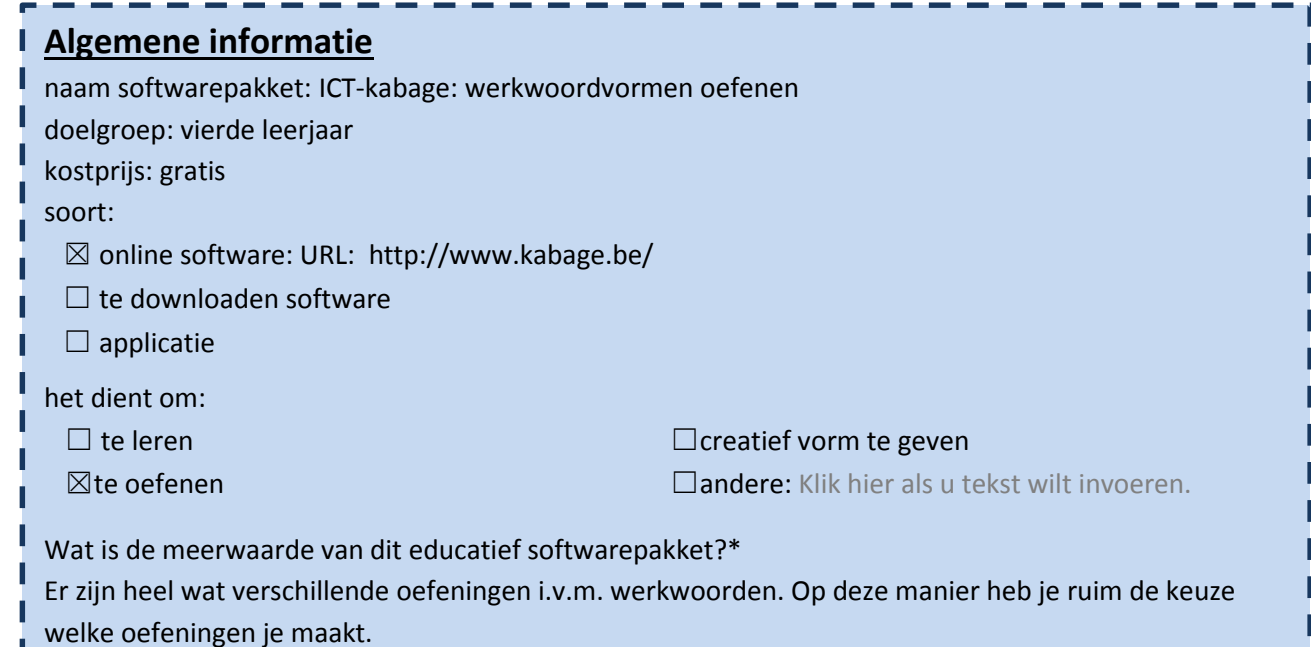

# 1. Algemene indruk

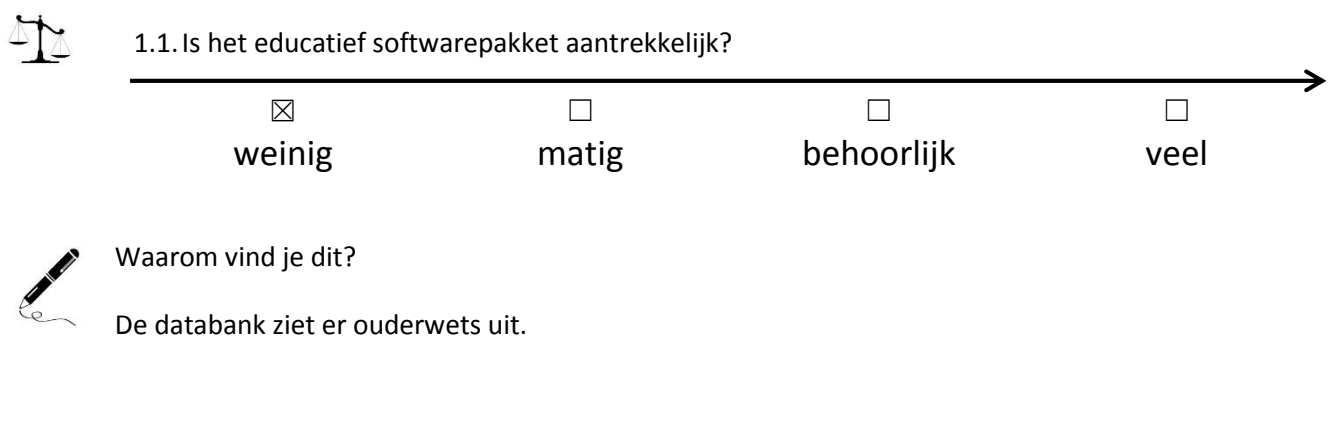

# 2. Lay-out

 $\overline{\mathcal{P}}$ 

2.1.Is het lettertype duidelijk?

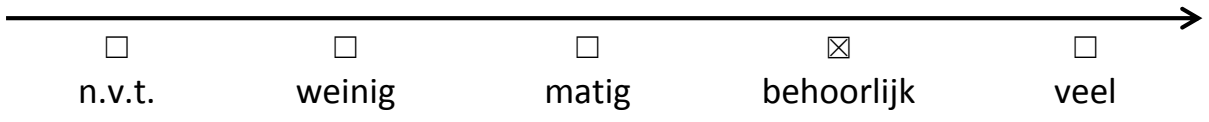

## 2.2.Motiveert de lay-out de leerling?

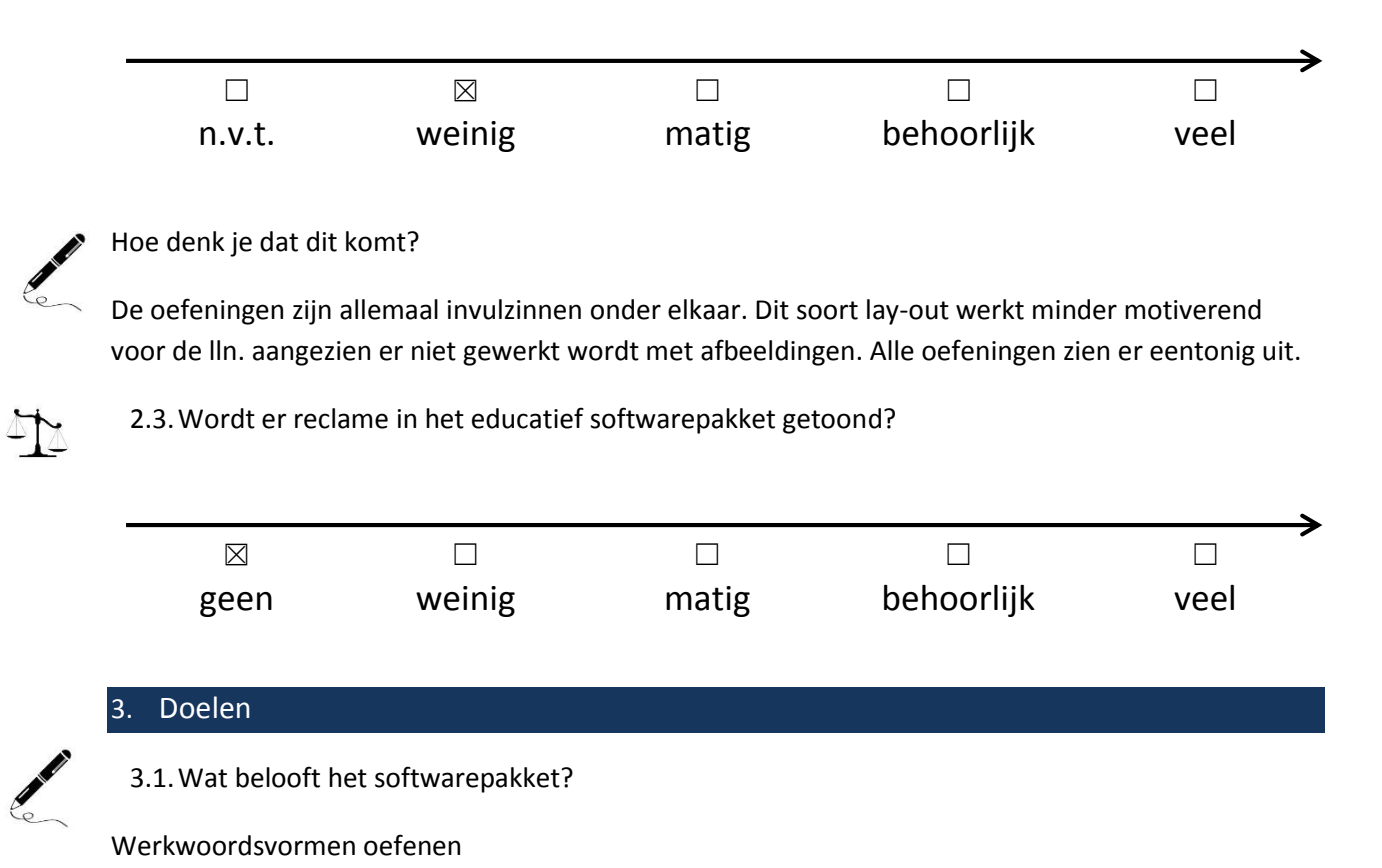

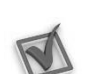

3.2.Aan welke ICT-eindtermen wordt er gewerkt? Duid aan.

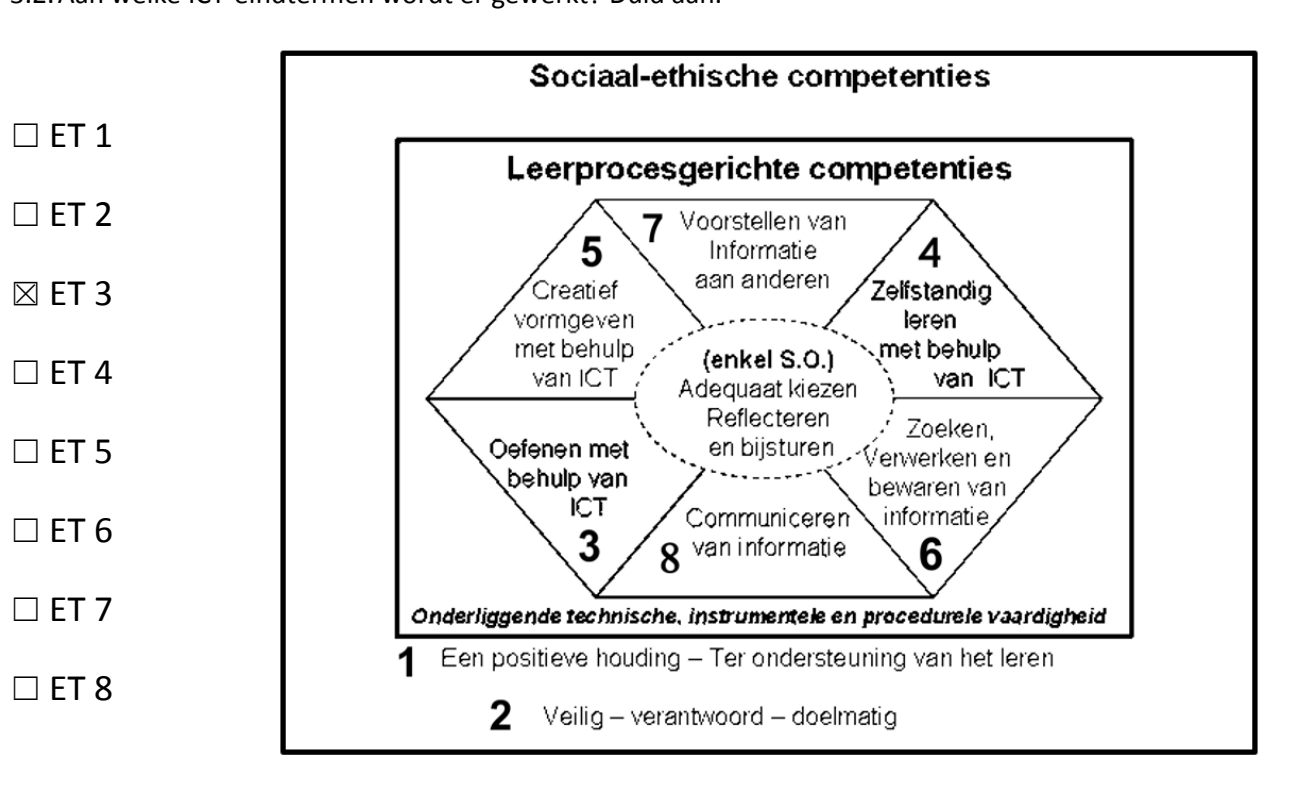

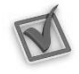

3.3.Welke leerplandoelstellingen worden er gehanteerd?

- ☒ GO!
- ☐ OVSG

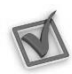

3.4.Aan welk leergebied wordt er gewerkt? Duid aan en noteer een kerndoelstelling.\*

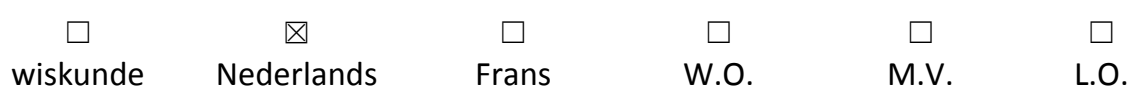

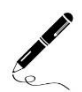

## Kerndoelstelling:

1.2.3. 55 De werkwoordspelling toepassen in de tegenwoordige tijd.

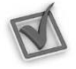

3.5. Doet het softwarepakket wat het belooft?  $\Box$  ja /  $\Box$  nee

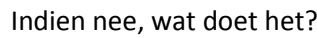

Klik hier als u tekst wilt invoeren.

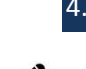

## 4. Inhoud

4.1.Welke taal wordt er gebruikt?

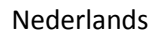

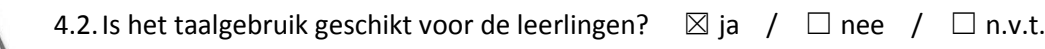

## Indien nee, waarom niet?

Klik hier als u tekst wilt invoeren.

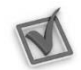

4.3.Het softwarepakket biedt mogelijkheid tot differentiatie op:

- ☐ moeilijkheidsgraad/niveau ☐ interesse
- 
- 
- ☐ taal
- 
- ☐ tempo/tijd ☐ andere: Klik hier als u tekst wilt invoeren.
- ☐ leeftijd ☒ geen van bovenstaande

4.4.Hoe kan de leerling werken?

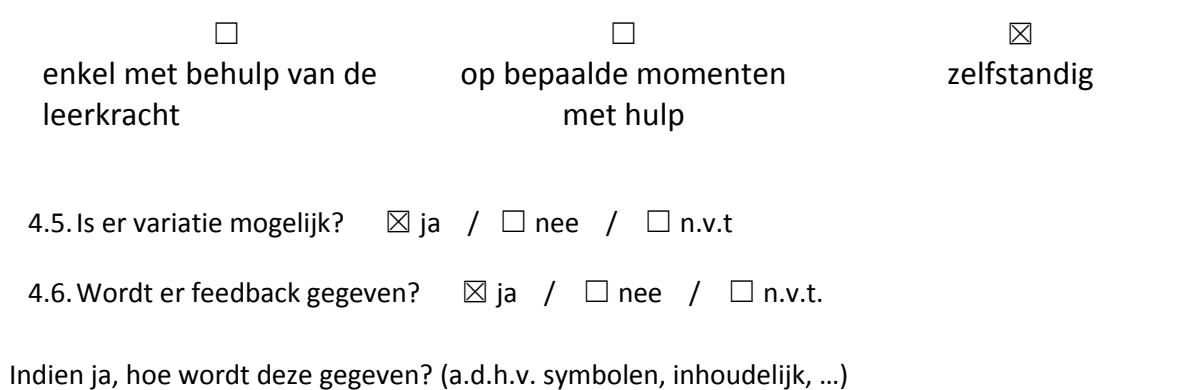

Als je een juist antwoord geeft, dan wordt het antwoord in het vet gezet. Als je een fout antwoord geeft, dan geeft de oefening aan dat er fouten gemaakt zijn. Inhoudelijk wordt er geen feedback gegeven. De ll. kan geen hints vragen maar kan een deel van het antwoord zien door op 'spieken' te klikken.

4.7.Hoe gebeurt de controle/toetsing?\*

4.7.1. Voor de leerling:

De ll. krijgt een percentage voor het aantal juist beantwoorde vragen. Als de ll. alle vragen beantwoord heeft, heeft hij nog de mogelijkheid om alles na te kijken.

4.7.2. Voor de leerkracht:

De controle moet op het moment zelf gebeuren.

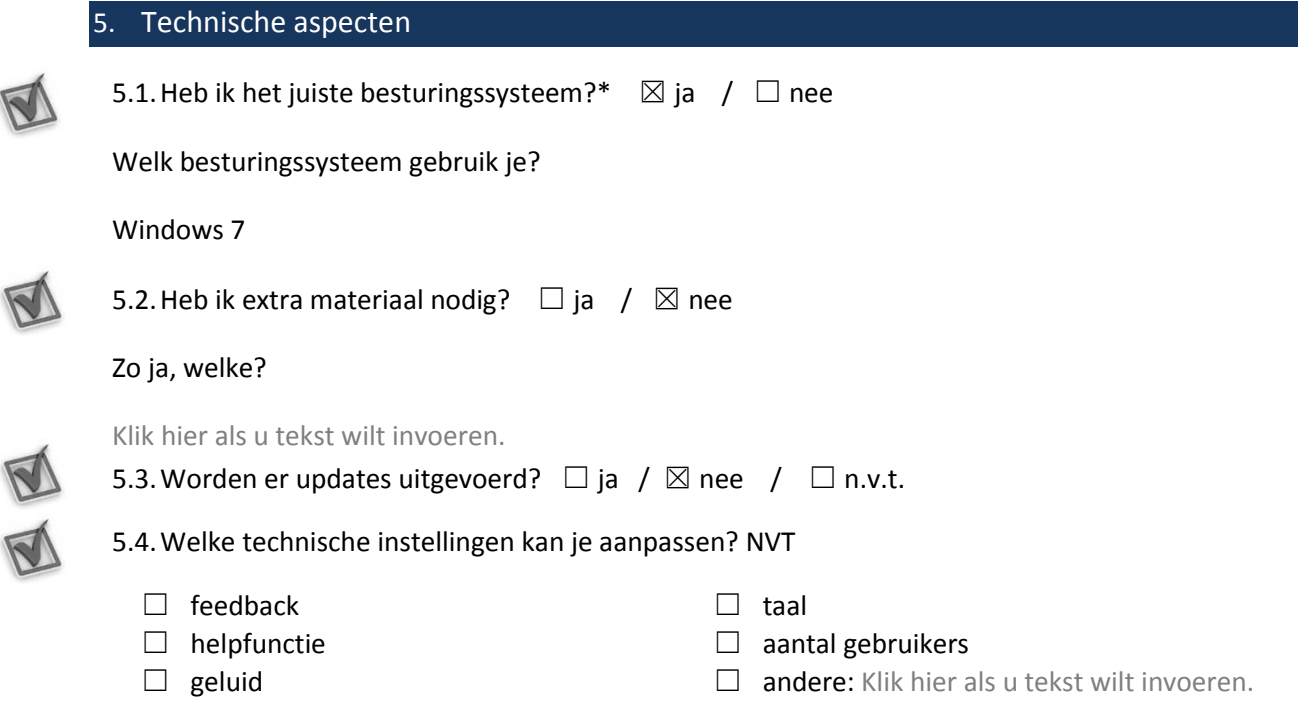

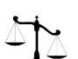

V

R

 $\sqrt{2}$ 

T